# Find, Use, and Conserve Tools for Formal Methods

git: <https://gitlab.com/sosy-lab/benchmarking/fm-tools>

web: <https://fm-tools.sosy-lab.org>

#### Dirk Beyer LMU Munich, Germany

June 25, 2024, at Podelski Fest @PLDI 2024

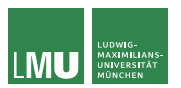

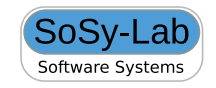

June 25, 2024, at Podelski Fest @PLDI 2024 1 / 19

#### Congratulations to Andreas Podelski

- ▶ Congratulations to Andreas to your birthday and to your great research achievements!!
- ▶ Not only theoretical results, but also formal-methods tools.
- ▶ Huge impact!
- ▶ Examples: Ultimate family of tools for software verification SMT solver SMTinterpol
- ▶ Excellent features and performance, medals in competitions

Open problem: It could be that one day,

Andreas does not come to university anymore.

What happens to those brilliant tools?

## Vision

- ▶ All tools for formal methods work together to solve hard verification problems and make our world safer and more secure.
- ▶ Model checkers and theorem provers can be integrated into the software-development process as seamless as unit testing today.
- ▶ Model checkers, theorem provers, SMT solvers, and testers use common interfaces for interaction and composition.

## Some Steps Towards the Vision

- ▶ **Find**: Which tools for software verification exist?
- ▶ ... for test-case generation?
- ▶ ... for SMT solving?
- $\blacktriangleright$  ... for hardware verification?
- ▶ **Reuse**: How to get executables?
- ▶ Where to find documentation?
- ▶ Am I allowed to use it?
- ▶ How to use them?
- ▶ **Conserve**: Which operating system, libraries, environment?

# Requirements for Solution

- ▶ Support documentation and reuse
- ▶ Easy to query and generate knowledge base
- $Long-term$  availability/executability of tools
- ▶ Must come with tool support
- $\blacktriangleright$  Approach must be compatible with competitions

# **Solution**

One central repository:

<https://gitlab.com/sosy-lab/benchmarking/fm-tools> which gives information about:

- ▶ Location of the tool (via DOI, just like other literature)
- **License**
- ▶ Contact (via ORCID)
- ▶ Project web site
- ▶ Options
- Requirements (certain Docker container / VM)
- **Limits**

Maintained by annual competition participants

# Example: Entry for UAutomizer

```
name: UAutomizer
```
#### input\_languages:

- C

project\_url: https://ultimate-pa.org repository\_url:

https://github.com/ultimate-pa/ultimate spdx\_license\_identifier: LGPL-3.0-or-later benchexec\_toolinfo\_module: ultimateautomizer.py fmtools\_format\_version: "2.0" fmtools\_entry\_maintainers:

- danieldietsch

### Example: UAutomizer's Contacts

```
maintainers:
```

```
- orcid: 0000-0003-4252-3558
 name: Matthias Heizmann
 institution: University of Freiburg
 country: Germany
 url:
     https://swt.informatik.uni-freiburg.de/staff/heizmann
- orcid: 0000-0003-4885-0728
 name: Dominik Klumpp
 institution: University of Freiburg
 country: Germany
 url:
     https://swt.informatik.uni-freiburg.de/staff/klumpp
- orcid: 0000-0002-5656-306X
 name: "Frank␣Schuessele"
 institution: University of Freiburg
 country: Germany
 url:
     https://swt.informatik.uni-freiburg.de/staff/schuessele
- orcid: 0000-0002-8947-5373
 name: Daniel Dietsch
 institution: University of Freiburg
 country: Germany
 url:
     https://swt.informatik.uni-freiburg.de/staff/dietsch
```
### Example: UAutomizer's Versions

#### versions:

- version: svcomp24 doi: 10.5281/zenodo.10203545 benchexec\_toolinfo\_options: [--full-output] required\_ubuntu\_packages: - openjdk-11-jre-headless base\_container\_images: - docker.io/ubuntu:22.04 full\_container\_images:
	- registry.gitlab.com/.../.../.../user:2024

### Example: UAutomizer's Participation

competition\_participations:

- competition: SV-COMP 2024 track: Verification tool\_version: svcomp24 jury\_member: orcid: 0000-0003-4252-3558 name: Matthias Heizmann institution: University of Freiburg country: Germany url: https://swt.informatik.uni-freiburg...

# Example: UAutomizer's Documentation

#### techniques:

- CEGAR
- Interpolation
- Automata-Based Analysis
- ...

#### literature:

- doi: 10.1007/978-3-642-39799-8\_2 title: "Software␣Model␣Checking␣for␣People␣Who␣ Love␣Automata"

year: 2013

- doi: 10.1007/978-3-031-30820-8\_39 title: "Ultimate␣Automizer␣2023␣(Competition␣

Contribution)"

year: 2023

# FM-Tools is FAIR

▶ **F**indable:

overview is available on internet, generated knowledge base

▶ **A**ccessible:

data retrievable via Git, format is YAML

#### ▶ **I**nteroperable:

Format is defined in schema,

archives identified by DOIs, researchers by ORCIDs

#### ▶ **R**eusable:

Data are CC-BY, each tool comes with a license, format of tool archive standardized

### What about the Environment?

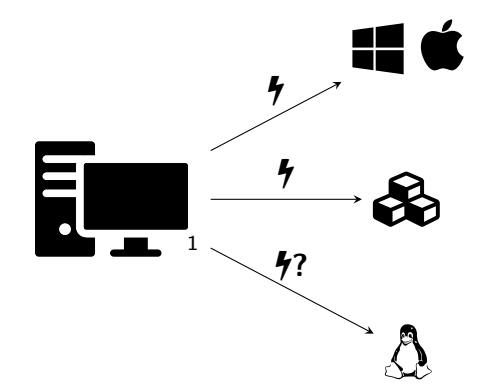

**1** Image: Flaticon.com June 25, 2024, at Podelski Fest @PLDI 2024 13 / 19

# FM-Weck: Run Tools in Conserved Environment

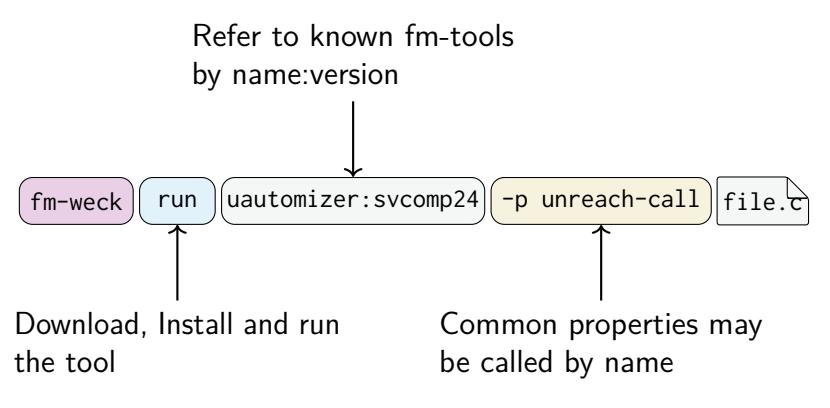

- No knowledge of the tools CLI needed
- ▶ Tool runs in a container (no dependencies on host system)

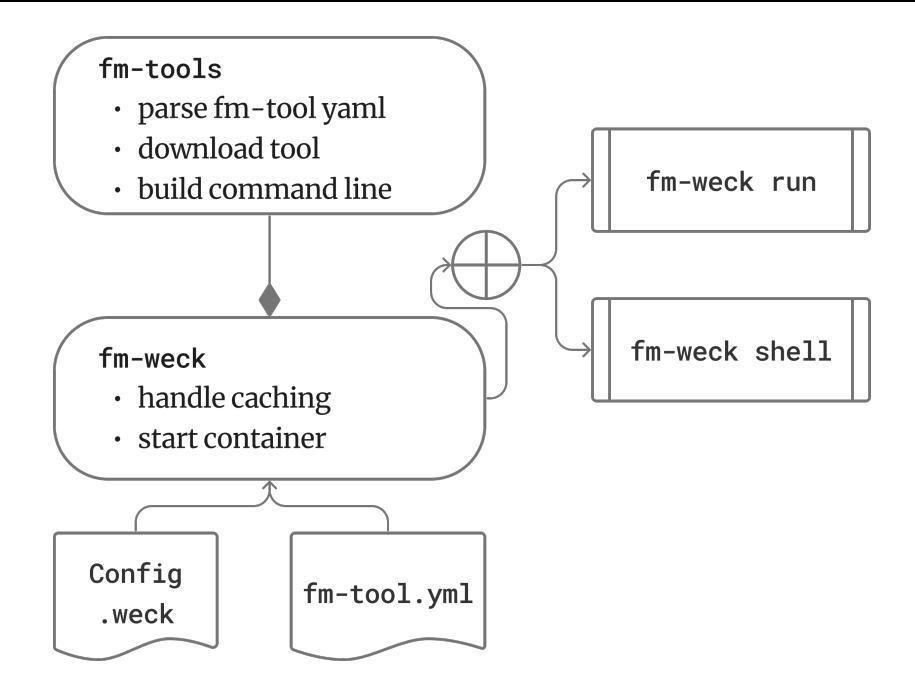

June 25, 2024, at Podelski Fest @PLDI 2024 15 / 19

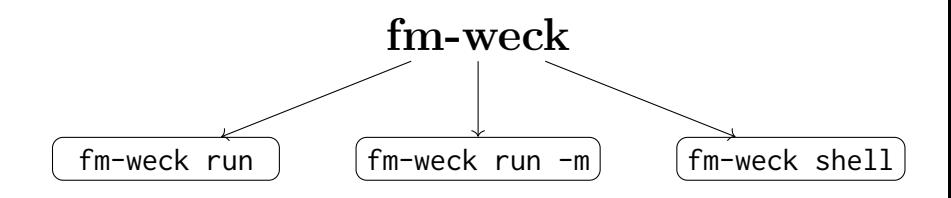

- Download and execute tool in container
- ▶ No knowledge of tool needed
- Download and execute tool in container
- **Expert** knowledge about tool required

 $\blacktriangleright$  Spin up interactive shell in tool environment

#### CoVeriTeam Service: Run Tool as Web Service

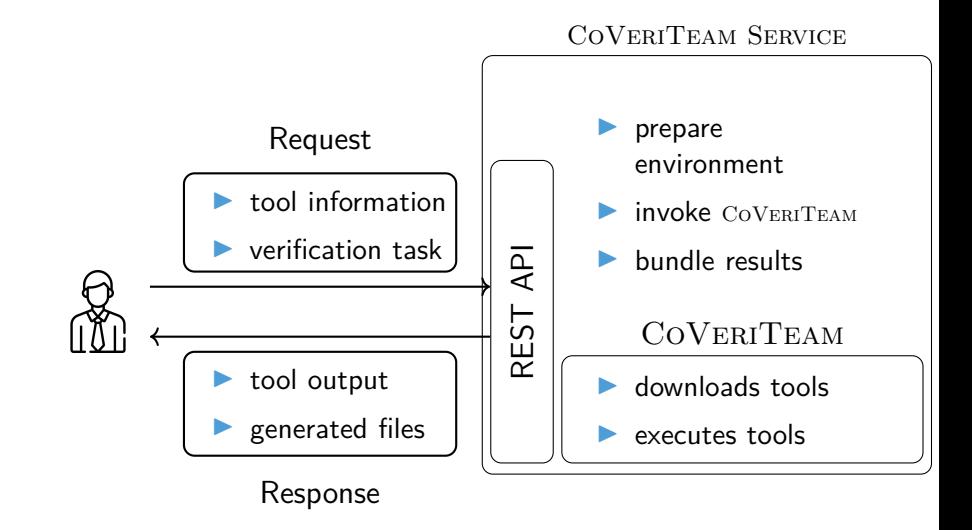

#### CoVeriTeam Service: Run Tool in Web UI

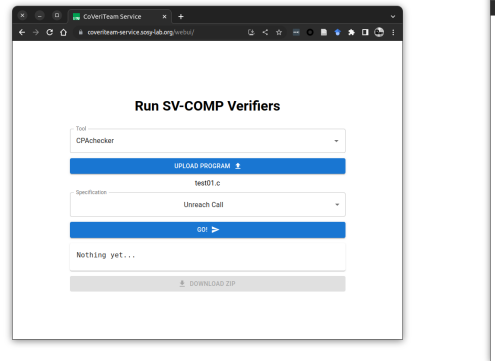

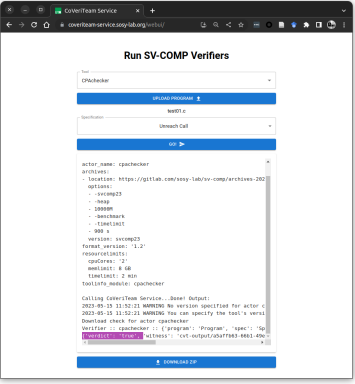

#### Conclusion

FM-Tools collects and stores essential information to:

- Run a tool as web service via CoVERITEAM SERVICE
- $Run$  a tool in conserved environment via  $FM-WECK$
- ▶ Generate a knowledge base about formal-methods tools <https://fm-tools.sosy-lab.org>
- Organize competition participations

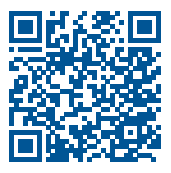

<https://gitlab.com/sosy-lab/benchmarking/fm-tools>

June 25, 2024, at Podelski Fest @PLDI 2024 19 / 19